# Introduction to Tidyverse : : **CHEAT SHEET**

# **Basics**

The **tidyverse** is an opinionated **collection** of R **packages** designed for data science. All packages **share** an underlying philosophy and common APIs.

- **dplyr**: data manipulation  $\bullet$
- **ggplot2**: creating advanced graphics
- **readr**: importing data  $\bullet$
- $\bullet$ **tibble**: A tibble, or tbl\_df, is a modern reimagining of the data.frame.
- **tidyr**: creating tidy data.
- **purrr**: enhancing R's functional programming.

## **Why use the tidyverse?**

All tidyverse packages and functions serve to accomplish one of two goals:

**Providing faster, more efficient** implementation of base R functions.

# Allow for **cleaner**, **easier** to read syntax.

# **Workflow of tidyverse:**

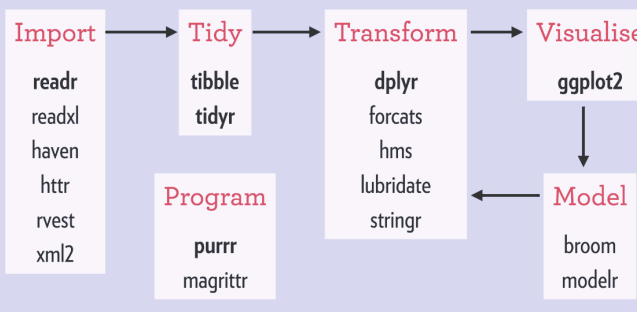

# **Importing data with readr**

Part of the tidyverse. **readr** provides a **faster** tabular data importing framework compared to base R. Reads and writes m base R and supports readir

#### **readr functions:**

read.csb("file.csv")

read\_tsv("file.tsv")

write\_excel\_csv(df, "file.csv")

read lines("file.txt")

# **Manipulating data with tibble**

**tibble** is the tidyverse's rendition of a dataframe. It is part of the **dplyr** package.

We can convert a traditional **dataframe** to a tibble using **as\_tibble()** 

- **tibble()** never changes the type of the inputs
- **tibble()** never changes the names of variables
- **tibble()** never creates row names

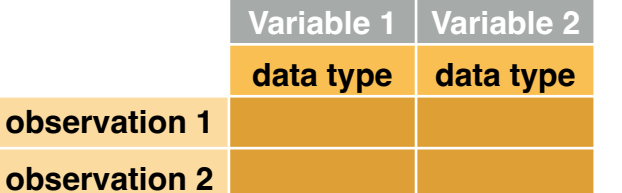

## **tibble dataframe example**

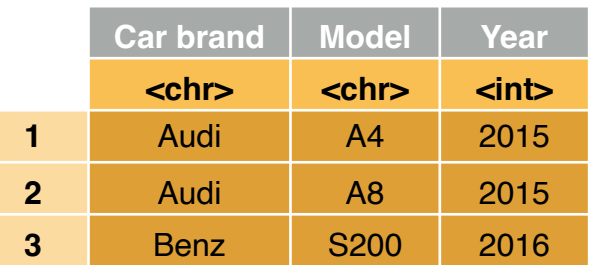

# **Piping**

Pipe, %>%, one of R's most widely-used functions, aims to make code more readable by reordering the functions so that they appear in the order they are executed.

# **Without pipe,**

head(iris,n=2)

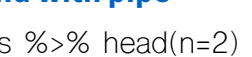

Sepal.Length Sepal.Width Petal.Length Petal.Width Species  $3.5$ 1.4 0.2 setosa  $5.1$ 4.9  $3.0$  $1.4$ 0.2 setosa

**give the same result.**

# **Transforming data with dplyr**

**dplyr** package allows us to perform data manipulation tasks.

Most data manipulation tasks can be solved using a combination of the following **six functions**:

- **filter**: filters out rows according to some conditions.
- **arrange:** reorders rows according to some conditions.
- **select**: selects a subset of columns.  $\bullet$
- **mutate**: adds a new column as a function of existing.
- $\bullet$ **summarise**: collapses a data frame to a single row.
- **group\_by**: breaks a data frame into groups of rows.

These functions from **dplyr** are designed to be used on a **tibble**, but work on a normal **data frame** as well.

#### **Use iris as an example:**

Get "virginica" with Sepal.Length larger than 8: iris %>%

filter(Species == "virginica", Sepal.Length  $> 8$ )

Add a column called "Sepal.Area", which values width times length and don't keep Sepal.Length and Sepal.Width:

iris %>%

- mutate(Sepal.Area = Sepal.Width \* Sepal.Length) %>%
- select(-Sepal.Length,-Sepal.Width)

## Get means of areas each species:

#### iris %>%

mutate(Sepal.Area = Sepal.Width \* Sepal.Length) %>%

group\_by(Species) %>%

summarise(count=n(), mean=mean(Sepal.Area))

# **Visualizing data with ggplot2**

**ggplot2** is based on the **grammar of graphics**, the idea that you can build every graph from the same components: a **data** set, a **coordinate system**, and **geoms**—visual marks that represent data points.

 $ggplot(data = mpg, aes(x = cty, y = hwy))$ 

Begins a plot that you finish by adding layers to. Add one geom function per layer.

There is a cheat sheet posted on RStudio, please open the link below for more details of **ggplot2.**

[https://raw.githubusercontent.com/rstudio/](https://raw.githubusercontent.com/rstudio/cheatsheets/main/data-visualization.pdf) [cheatsheets/main/data-visualization.pdf](https://raw.githubusercontent.com/rstudio/cheatsheets/main/data-visualization.pdf)

# **Creating tidy data with tidyr**

The two main **functions** of **tidyr** are **gather()** and **spread()**. These functions allow **converting** between **long data and wide data** (similar to the reshape package, but better than reshape, and can be used for pipeline %>%).

A data frame where some of the rows **contain information** that is really a **variable name**. This means the columns are a **combination** of variable names as well as some data.

**gather() t**urns wide data to long data like below:

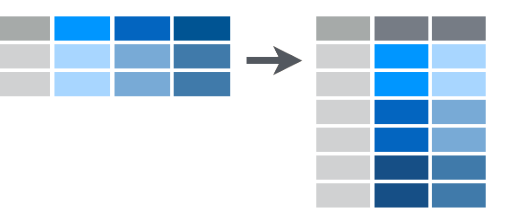

**spread()** turns long data to wide data like below:

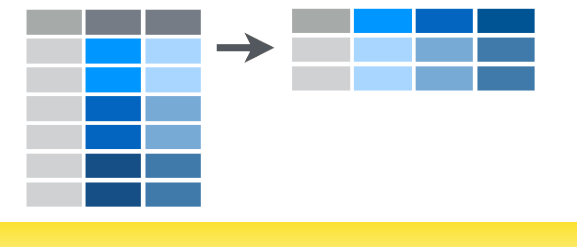

**References**

Sullivanstatistics. (n.d.). *R basics*. R Basics | Gather. Retrieved March 28, 2022, from http:// statseducation.com/Introduction-to-R/modules/ tidy%20data/gather/

RStudio® is a trademark of RStudio, Inc. • Yinda Qian • [yq2324@columbia.edu](mailto:info@rstudio.com) • Learn more at webpage or vignette • Updated: 2022-03

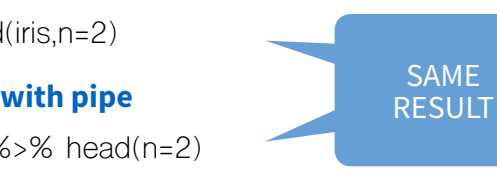

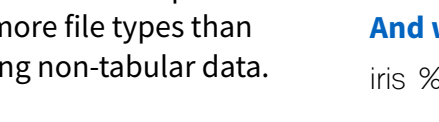

 $\overline{1}$  $\overline{z}$  **tibble dataframe**

R Studio